## **Lo que te puede enseñar… el corrector automático**

Publicado: Martes, 29 Octubre 2019 01:30 Escrito por José Iribas

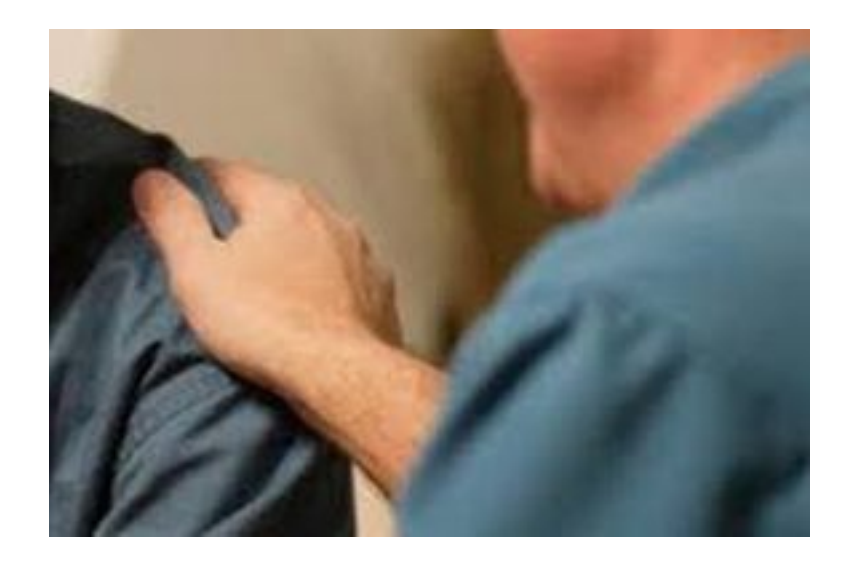

*Hasta de una corrección indebida se puede sacar provecho*

Estos días estoy peleado. ¿Con quién? Con el corrector automático.

No deja de incordiar, oye. Que escribo algo y me pone (a traición y cuando le doy a publicar) una tilde donde no es. O me la quita. Cuando no me cambia una palabra…

Como decía aquel: ─*Señor, dame paciencia; pero… dámela ya.*

Seguro que lo del corrector automático también te ha pasado a ti.

A algunos no les importa. Les sirve para lo mismo que cuando te escribían algo con be de Burgos y era con uve de Valencia: excusarse y aducir que el problema era que las dos letras estaban muy cerca en el teclado. O que sus dedos eran muy **gordos** para darle a las letras del *smartphone*. Cuando lo que de veras tenían era una ortografía no muy **fina**…

Sigue pasando. **[Lamentable](https://dametresminutos.wordpress.com/2015/03/28/escribe-sin-falta/)**.

El caso es que la corrección automática me irrita. Hasta el punto de que estoy pensando en mandarla a hacer **gárgaras.** O a freír **espárragos.** Con tilde, las primeras y los segundos, **por esdrújulas.**

*« Y ya que hablamos de corregir indebidamente, déjame que te cuente una anécdota*

Acababa de entrar al convento Tomás, un jovenzuelo que pretendía ser fraile. Tenía, como todos, una humilde habitación, con una cama con su Publicado: Martes, 29 Octubre 2019 01:30 Escrito por José Iribas

correspondiente sábana y manta y una pequeña mesa de lectura.

Una mañana, al poco de llegar, se le acercó otro joven, Abel, en su misma situación, con el ánimo de hacerle -previa consulta al prior**[una corrección fraterna](https://www.alfayomega.es/24413/el-papa-explica-que-es-la-correccion-fraterna-arma-contra-la-habladuria-y-el-cotilleo)**: quería ayudar a Tomás. Como un padre corrige a su hijo: por puro cariño, por hacerle mejor.

Así que se acercó y, en un aparte, le dijo: ─*Querido Tomás: quería comentarte que no te has hecho la cama; es bueno cumplir las normas, ventilar la habitación, dejar todo en orden…*

Tomás, joven y con más que un punto de soberbia por pulir, le respondió: ─*Abel, a ver: Que no me he hecho, ¿qué?*

Y lo acercó a su habitación. La cama estaba impecable. ¡El bueno de Abel se había equivocado de habitación! El incumplidor era otro.

Mientras Abel se disculpaba y lamentaba, Tomás pensaba para sí (tan alto que casi se le oía): ¡Vaya, hombre, me vienes a corregir!

Abel fue al prior a confesar su error y pedir perdón. Y el prior se lo dio.

Tras charlar un momento ambos, el prior se fue veloz a localizar a Tomás. Y le dijo ─palabra arriba, palabra abajo─ esto:

*─Querido Tomás, he sido informado de lo acontecido. Abel ha venido a disculparse por su error. Te había realizado una corrección fraterna equivocada.*

Tomás se iba creciendo… Hasta que el prior continuó: ─*En todo caso, me toca a mí hacértela ahora; y esta corrección no yerra. Quiero que también tú aprendas sobre lo acontecido: cuando te corrijan, por amor y desde la mejor voluntad, incluso indebidamente, sé humilde. Acepta, sin rebelarte, la corrección. ¡Cuántas de ellas se te habrán omitido que podías merecer! Como me habrá pasado a mí, pobre pecador. Sé humilde y calla ante tu hermano. Luego, si te parece, vienes y me lo cuentas, para que pondere cuándo y cómo le advierto a quien corresponda que sea más cuidadoso. Pero sé humilde.*

Así que ya ves (y vuelvo a lo del corrector automático): **hasta de una corrección indebida se puede sacar provecho.**

Que podemos ir por la vida creyendo que nos van a dar el premio **[Nobe](https://es.wikipedia.org/wiki/Premio_Nobel)**[l](https://es.wikipedia.org/wiki/Premio_Nobel) ─con be─ de Literatura y no nos dan ni el del **[novel](https://dle.rae.es/?id=Qf4kN5e)**. Con uve.

Sé humilde. ¿Recuerdas lo que te contaba en **[Modesto baja… que sube](https://dametresminutos.wordpress.com/2015/09/24/modesto-baja-que-sube-andres/)**

Publicado: Martes, 29 Octubre 2019 01:30 Escrito por José Iribas

## **Andrés**?

No olvides tampoco el post titulado **[La crítica leal](https://dametresminutos.wordpress.com/2015/06/01/la-critica-leal/)**[.](https://dametresminutos.wordpress.com/2015/06/01/la-critica-leal/)

**[Minoridad](https://es.zenit.org/articles/franciscanos-la-minoridad-es-un-lugar-de-encuentro-con-dios/)**… Otro día hablaremos de eso. O de lo que toque.

**¡Ah! Sé humilde… y hazte la cama.**

¿Te ha hecho pensar un poco este post?

**¿Me ayudas a difundir? ¡Muchas gracias!**

*José Iribas, en [dametresminutos.wordpress.com](https://dametresminutos.wordpress.com/jose/)*